# **Katello - Bug #4039**

## **Bastion: package install makes two API calls**

01/16/2014 05:47 PM - Katello Issue Migration

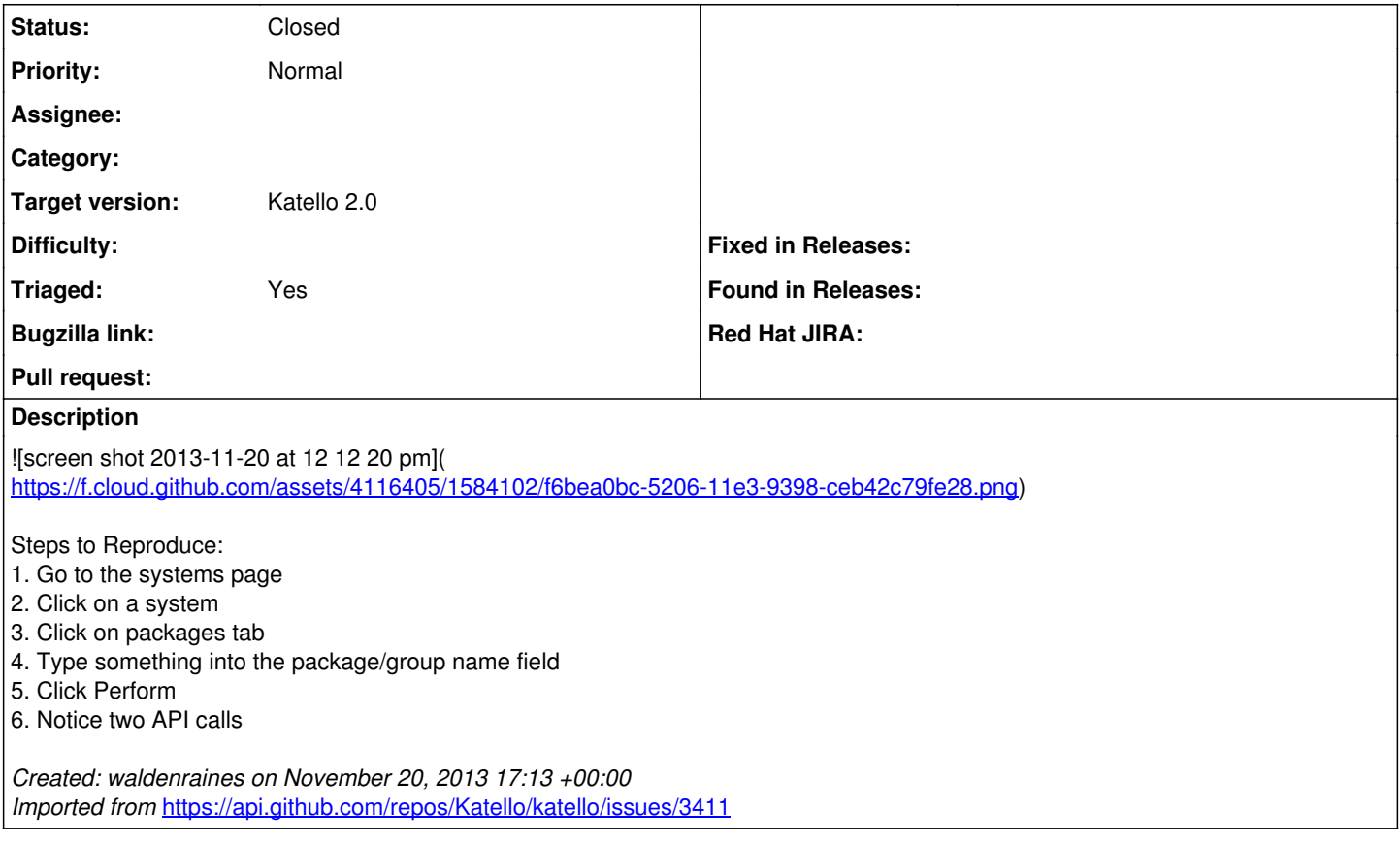

## **History**

### **#1 - 06/03/2014 07:36 PM - Eric Helms**

- *Status changed from New to Closed*
- *Triaged set to No*

Tested upstream and only seeing one API call.

### **#2 - 06/05/2014 03:32 AM - Eric Helms**

*- Triaged changed from No to Yes*

#### **#3 - 08/21/2014 02:20 PM - Eric Helms**

*- translation missing: en.field\_release set to 13*